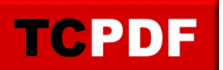

You can limit the visibility of PDF objects to screen or printer by using the setVisibility() method.

Check the print preview of this document to display the alternative text.

[This line is for display]